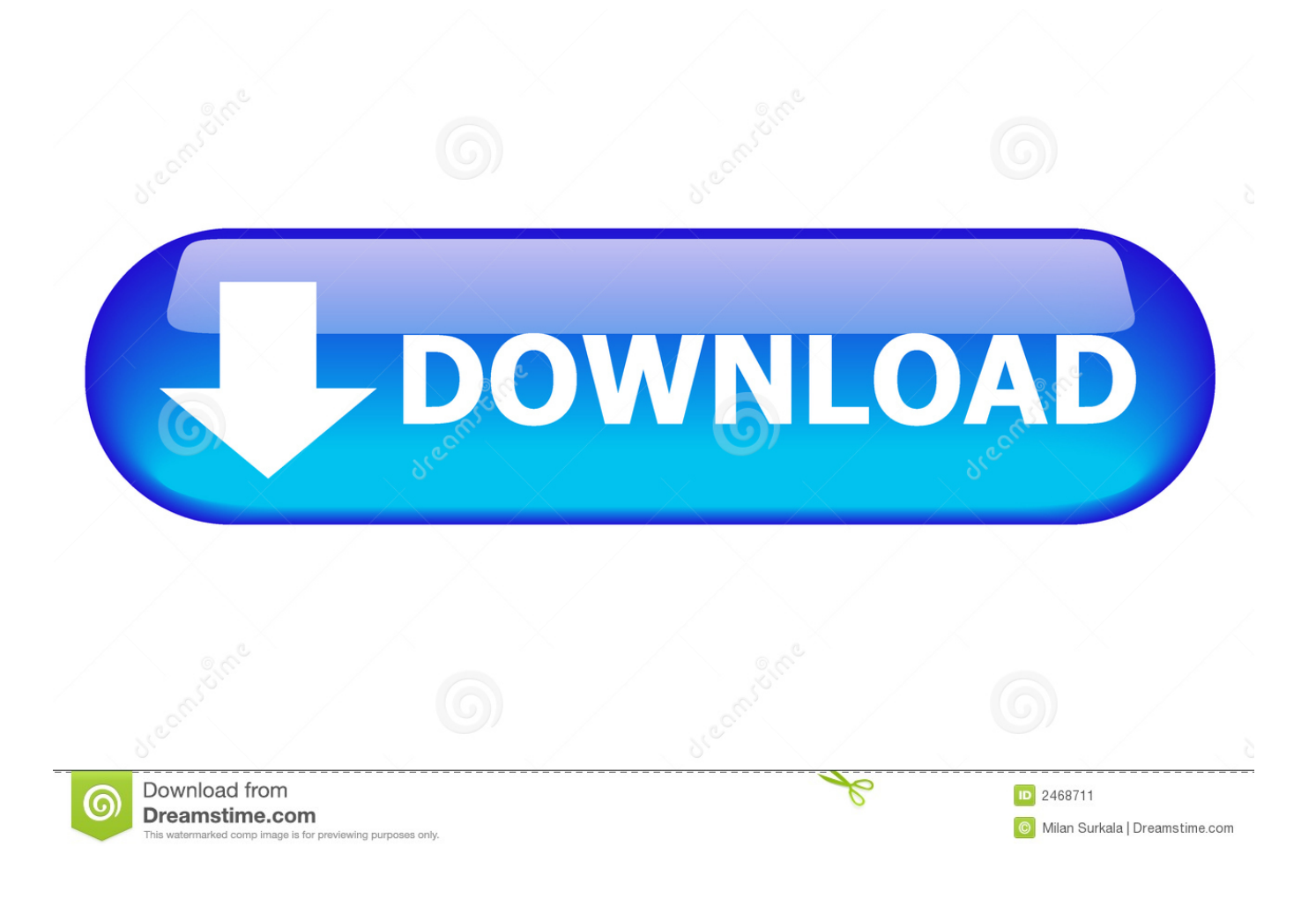

[AutoCAD For Mac 2008 Scaricare Attivatore 32 Bits](https://tiurll.com/1qoiye)

## **MAKERBOT DESKTOP** All instructions in this tutorial are for use with a Flashforge Creator X (replicator single) using Makerbot Desktop. **Download Software Download software from**https://www.makerbot.com/desktop **MAKERBOT DESKTOP** FOR ALL MAKERBOT REPLICATOR **3D PRINTERS INCLUDES** MAKERWARE FOR DIGITIZER **FEATURING** MAKERBOT MULTISCAN™ TECHNOLOGY WINDOWS 7/8 64-BIT  $\check{ }$ Select a compatible OS Mac OS X (Lion / 10.7+) Mac OS X (Snow Leo. / 10.6) Select computer operating system-Windows 8.1 64-bit MakerBot is Mac OS friendly. Windows 8.1 32-bit If you are running windows XP on a PC or in Windows 7/8 64-bit bootcamp some instructions contained Windows 7/8 32-bit within this document will be slightly Windows XP different. Linux (Ubuntu / Fedora) NOTE: Makerbot desktop is not the only software that can be used to prepare your model for creation, there is better software available. But no assistance will be available if you choose software other than Makerbot Desktop. Advanced users look into- Replicator G, Autodesk Meshmixer, Slic3r.

[AutoCAD For Mac 2008 Scaricare Attivatore 32 Bits](https://tiurll.com/1qoiye)

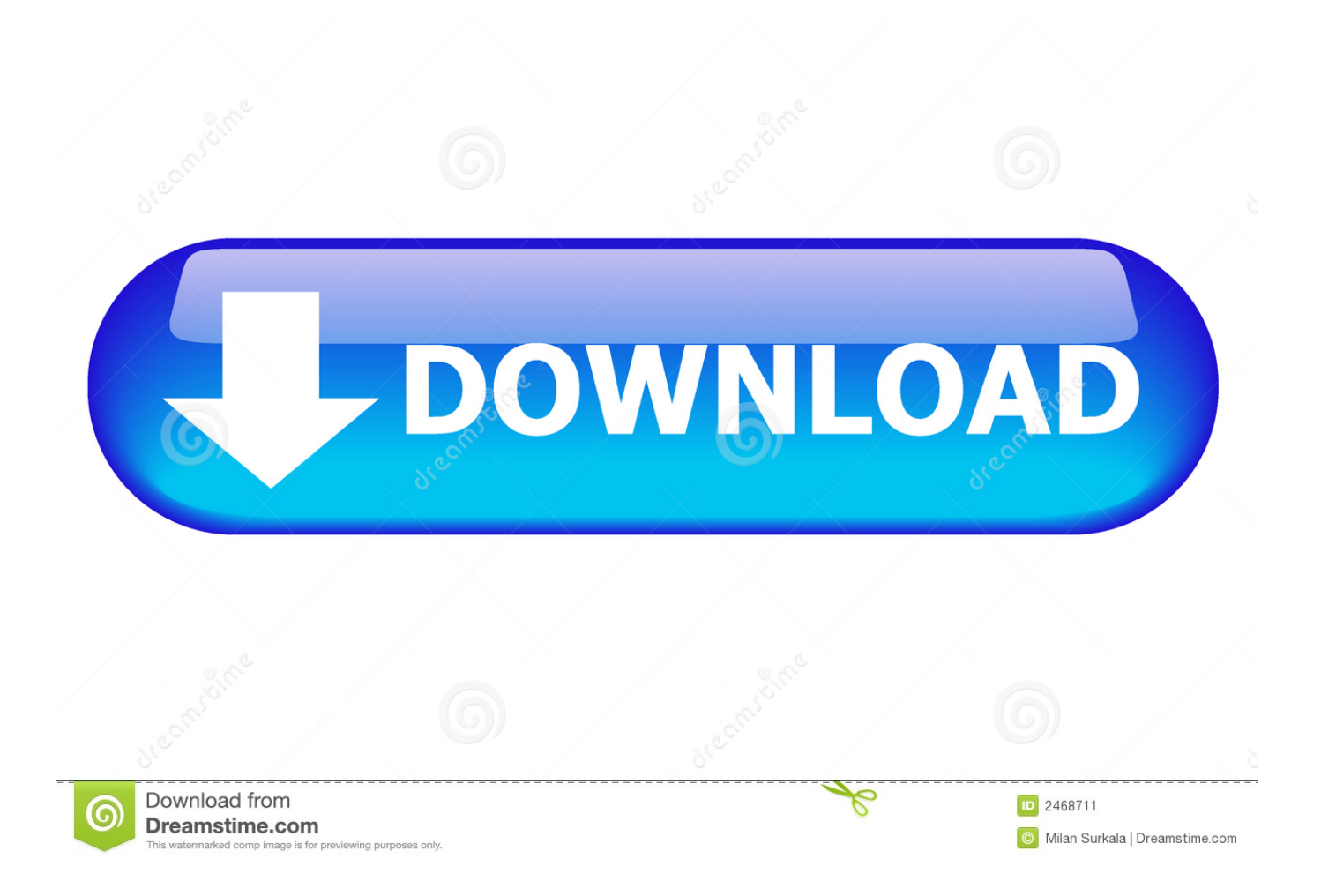

Design and shape the world around you with AutoCAD software. ... on this device, but you can email yourself the link to download it later on your PC or Mac.. Design and shape the world around you with AutoCAD software. ... Note: AutoCAD for Mac and Mac OS x 10.13 (High Sierra) compatibility is also available.. Download free trial ... SPECIAL OFFER - Save up to 15% on AutoCAD today. ... AutoCAD® is computer-aided design (CAD) software that architects, engineers, .... Download the Microsoft VBA Module for AutoCAD. Products and ... To install the Microsoft Visual Basic for Applications Module (VBA) for Autocad, do the following: Select the ... AutoCAD 2019 VBA module 32-bit \*. AutoCAD .... [PC-WIN] Autodesk AutoCAD 2018 ITA (x86 32bit – x64 64bit) + Keygen ... Scaricare il software dal TORRENT FILE DOWNLOAD; Installare .... AutoDesk AutoCAD 2016 (Ita) + Crack/Keygen | Pc DOWNLOAD ... 32 bit: Processore Intel® Pentium® 4 o AMD Athlon™ 64 (minimo) ... 2012, Windows Server 2012 R2, Windows Server 2008 e Windows 2008 R2 Server.. Try AutoCAD LT free for 30 days. Precision 2D CAD software for design, drafting, and documentation. Download free trial. Available for Windows 64-bit, Mac OS ... c72721f00a